# CPAT

# Graphical Policy Analysis Tool

Tim Magee, Neil Wilson and Dave King Joint development by USBR and CADSWES (Kevin Wheeler, Terry Fulp)

## **Outline**

Purpose of GPAT Version 2.0 and demonstration Potential Enhancements

# Comparing Potential Policies

#### **Complex Models = Complex Output** Multiple Slots of Interest **Stakeholders**

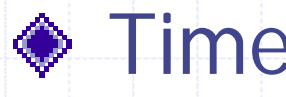

Multiple Runs: policies, hydrologic scenarios, water years, etc.

# Four Dimensional Space

# Purpose of GPAT

Dynamically explore data Automate statistics and graphing Share data and analysis with stakeholders

 $\rightarrow$  Currently implemented in Excel as a Visual Basic Add-in.

# Splitter and ExcelWriter

Write RiverWare Outputs into Spreadsheet Format

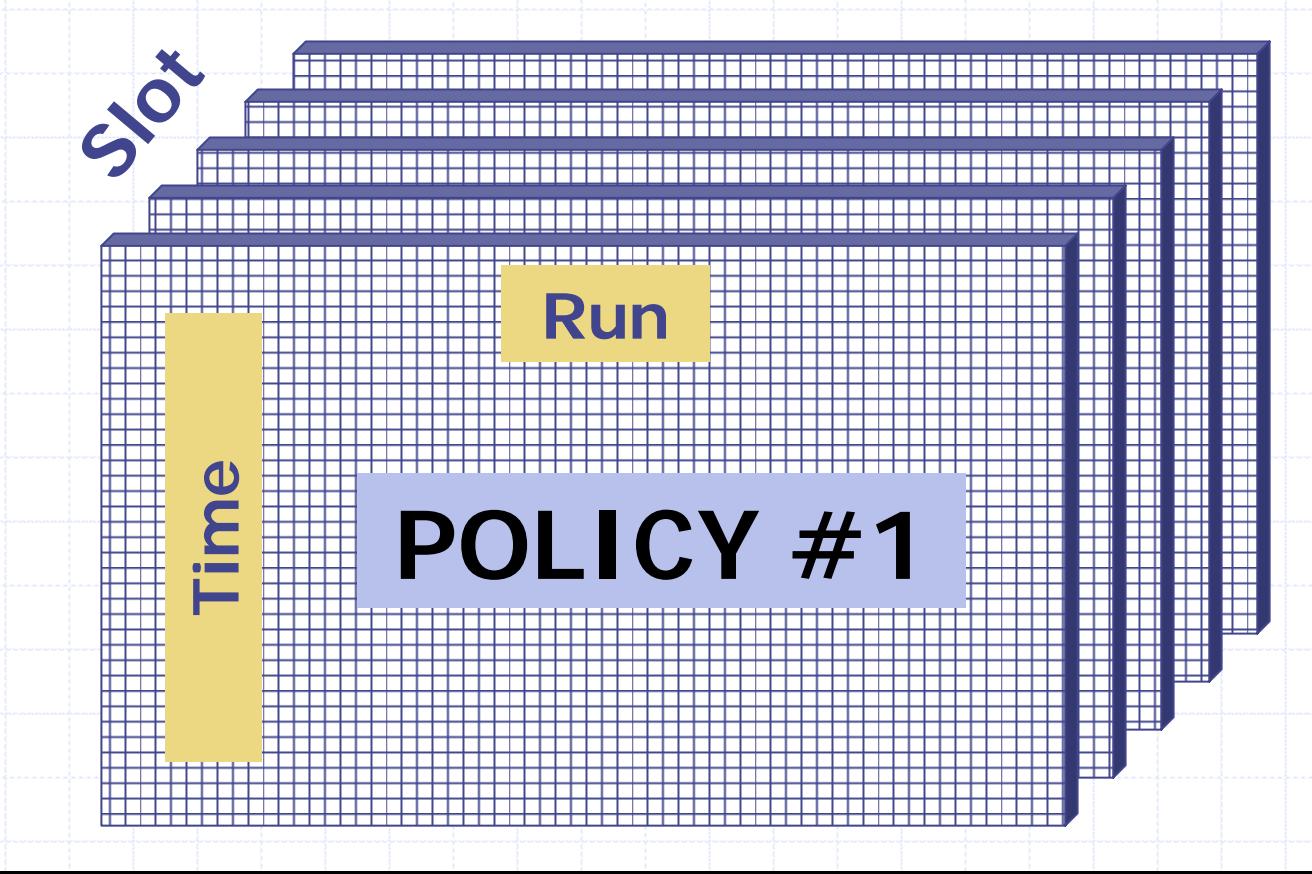

# How to Compare Policies???

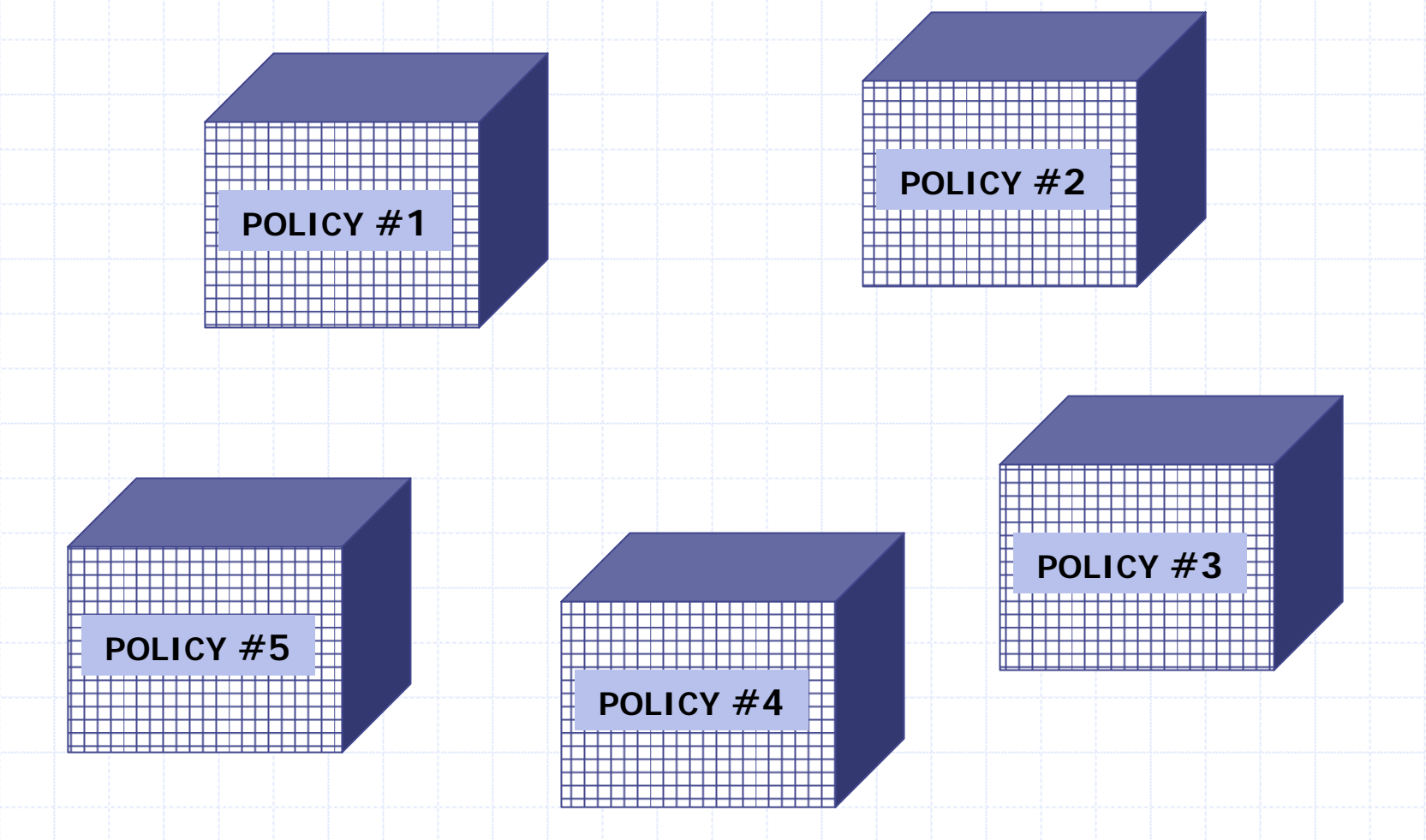

#### One run, Alt. policies

#### $\triangle$  I want to compare individual slot values over time for a common hydrology

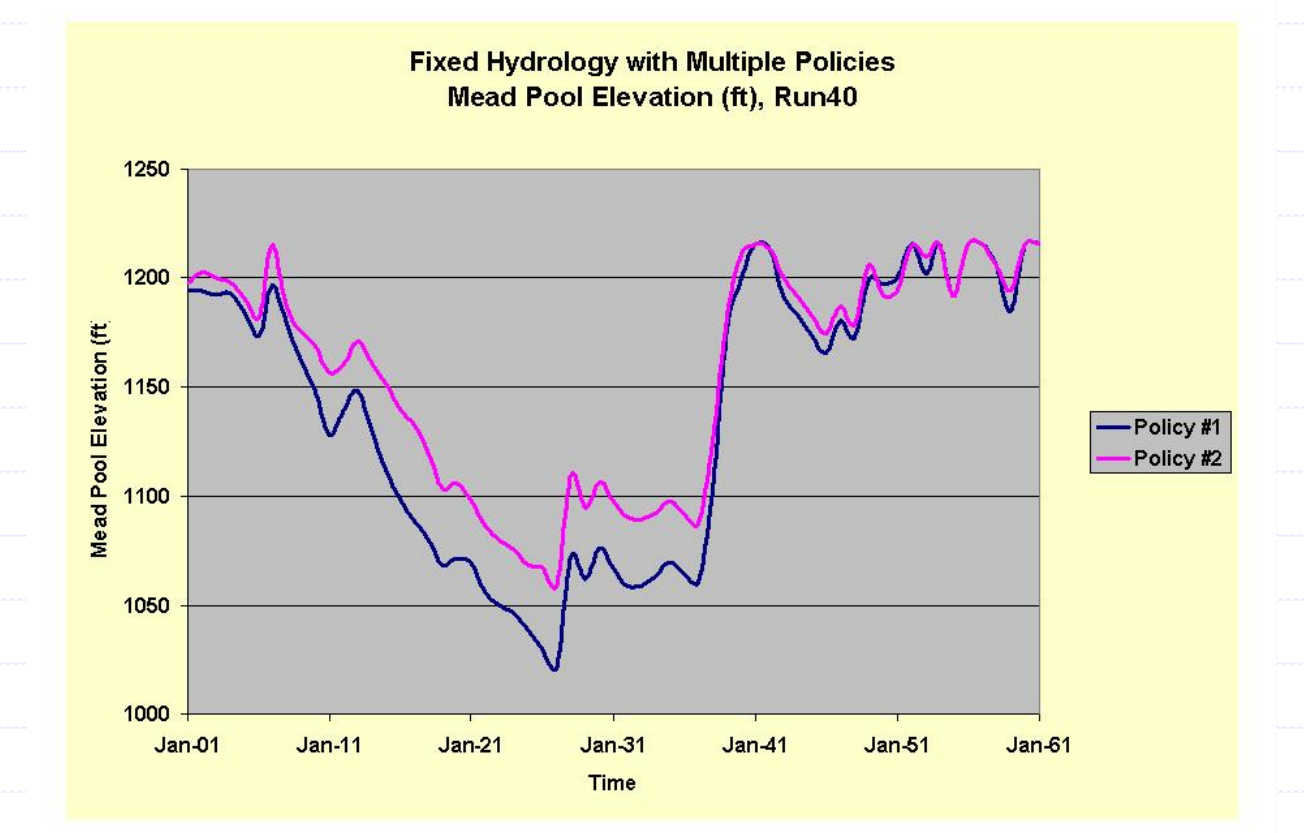

# Statistic(runs), Alt. policies

- $\triangle$ I want to compare the statistics of all hydrologic scenarios over time
	- Mean, Minimum, Maximum, Standard Deviation

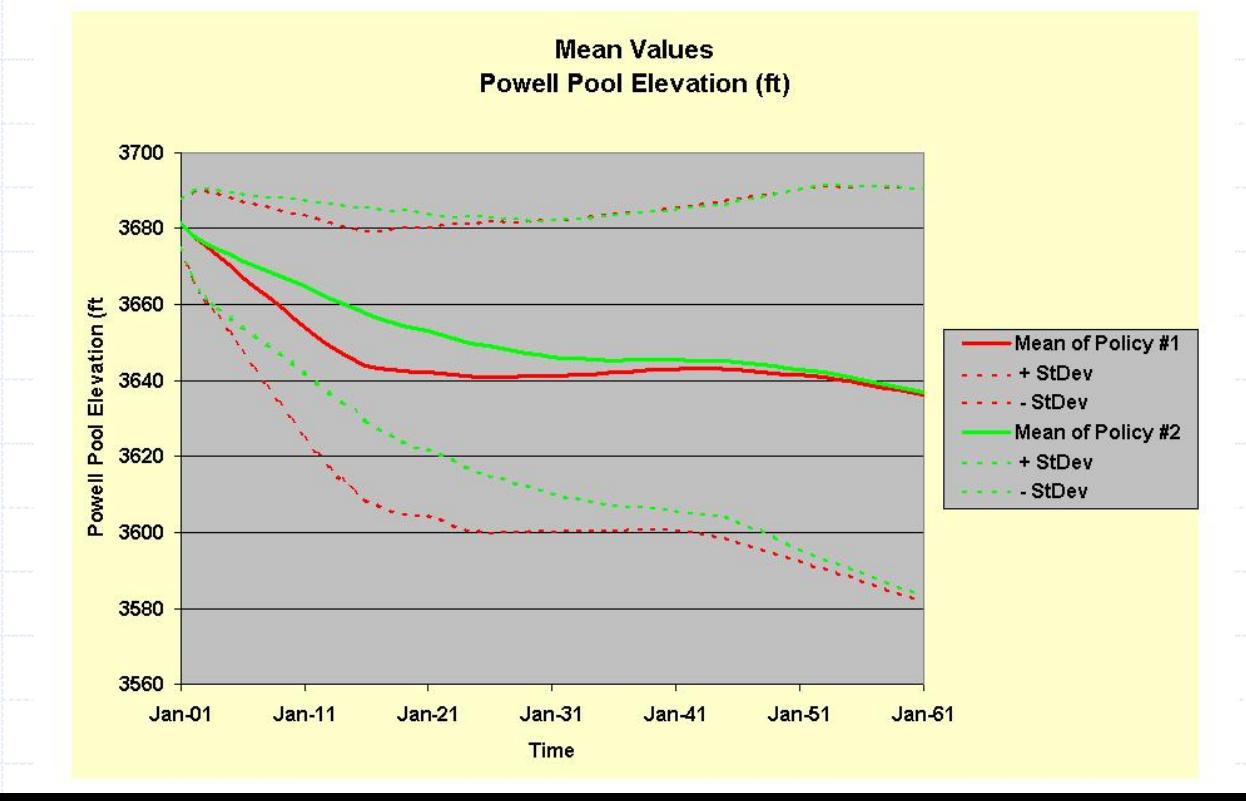

# Distribution(runs), Alt. policies How do the probabilistic distributions of slot values compare at one point in time? PDF (Histogram) , CDF

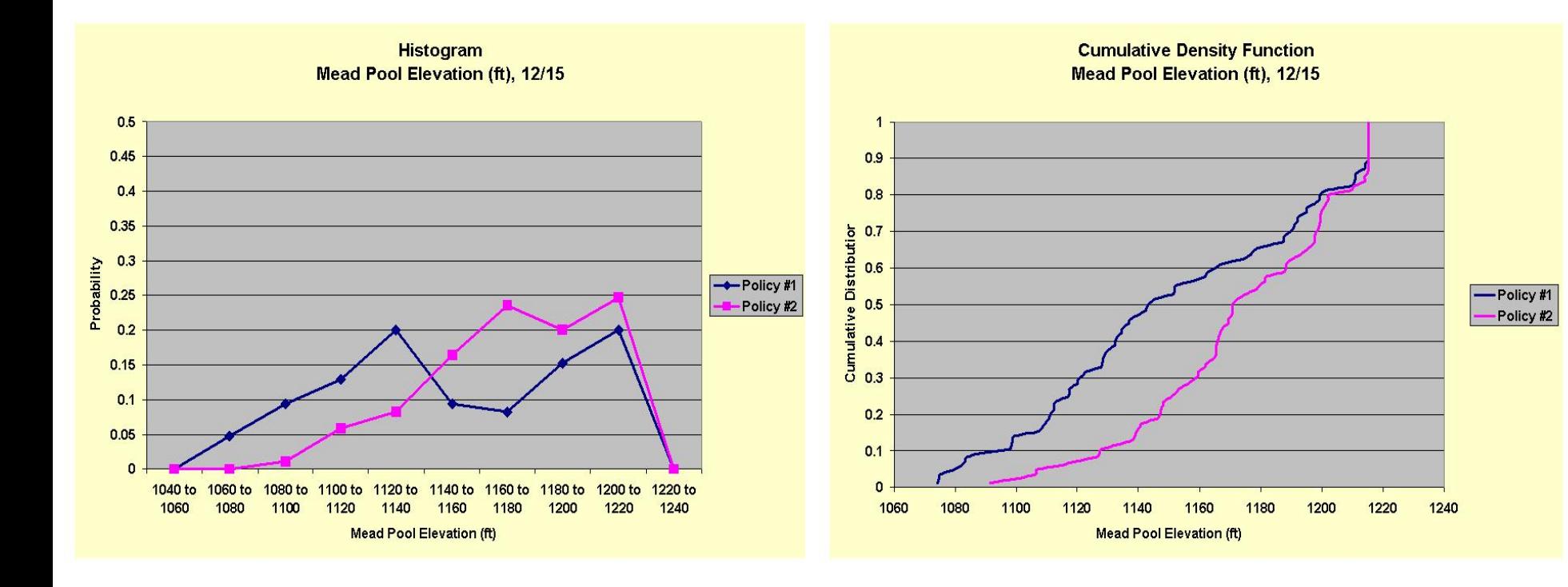

#### **Cumulative Distribution Function - Length of time since a 260 kaf flood event for the Colorado Delta**

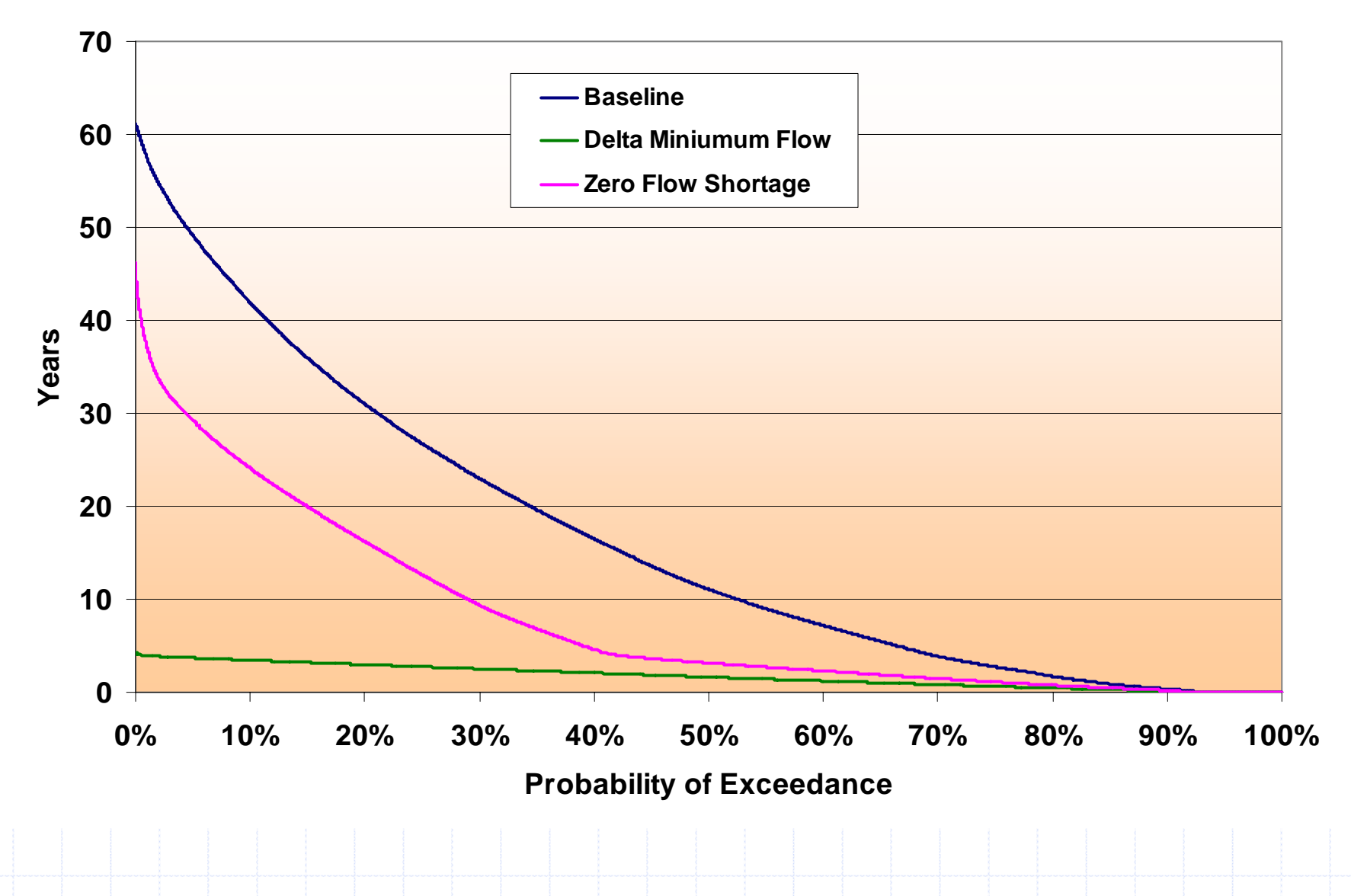

# Percentiles(runs), Alt. policies

#### What will the slot values be over time that correspond to a particular percentile of occurrence?

**Statistical Percentiles Mead Pool Elevation (ft)** 

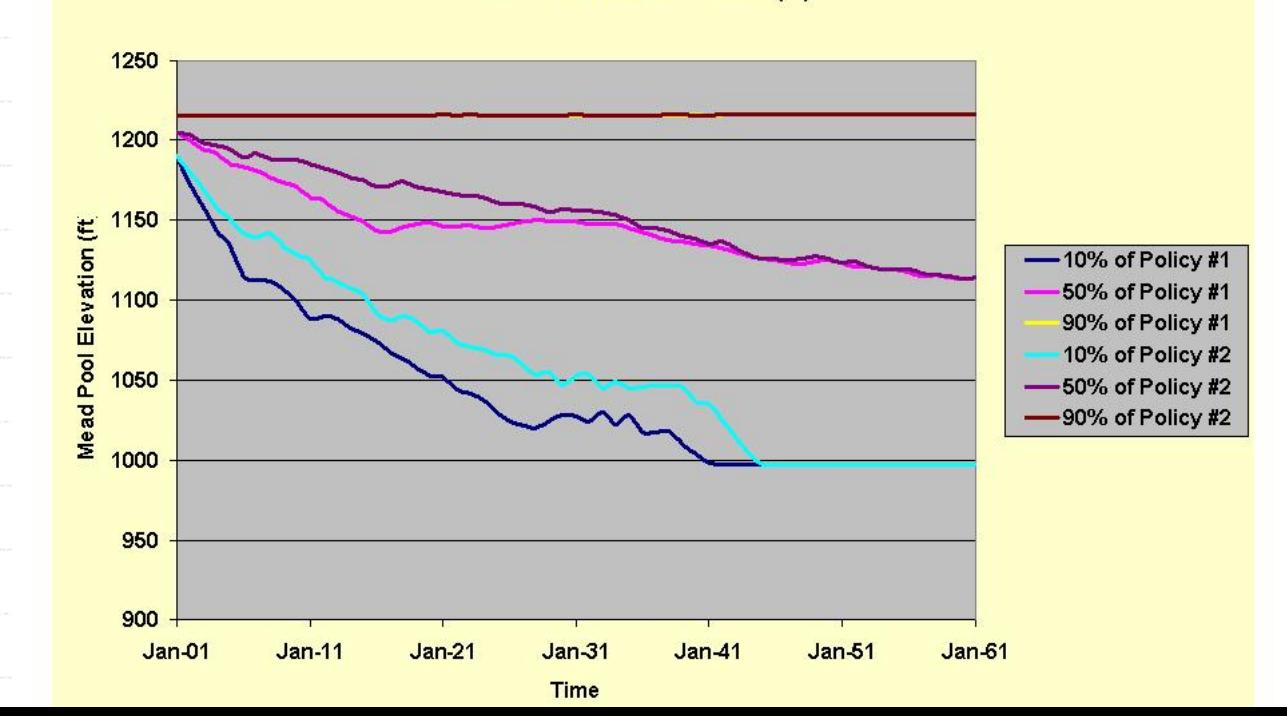

#### Exceedance Probability

- What is the probability of a slot variable exceeding or not exceeding a certain value through time?
- What is the probability of a slot variable falling within a specified range through time?
- ◆ What is the probability of a binary occurrence?
	- **Flood release, shortage, surplus, equalization flags**

#### Version 2.0

◆ On the RiverWare web site (soon) New, Tabbed GUI interface Alternative workbook orientationsRemoved the hardwiring of "Policies" and "Hydrologic Scenarios".

- Workbook dimensions
- Choose to graph individually or to treat as a statistical sample

◆ Aggregation and Summary statistics (ver. 1.3) ◆ Used this FY's funding

# Potential Major Enhancements

Non-spreadsheet GPAT **Row/column limitation Performance** ◆ Sampling the data by time Series Transformations **◆Binary Events** Graph and Analysis Specification

#### Potential Minor Enhancements

Access ExcelWriter from GPAT **◆Omit graph or spreadsheet** Background for percentile ranges **◆Reverse CDF** Prepend historical values Alternative percentile definitions

Simplify the RiverWare to GPAT Process.

#### **Current Process:**

RiverWare generates a large rdf file for each run.

"Splitter"converts to smaller rdf files.

- **Also, calls ExcelWriter**
- ExcelWriter converts rdf files to Excel workbooks.
- ◆GPAT reads multiple workbooks.